Should you need to add an athlete that can be done in through the ATS Quick Med Check.

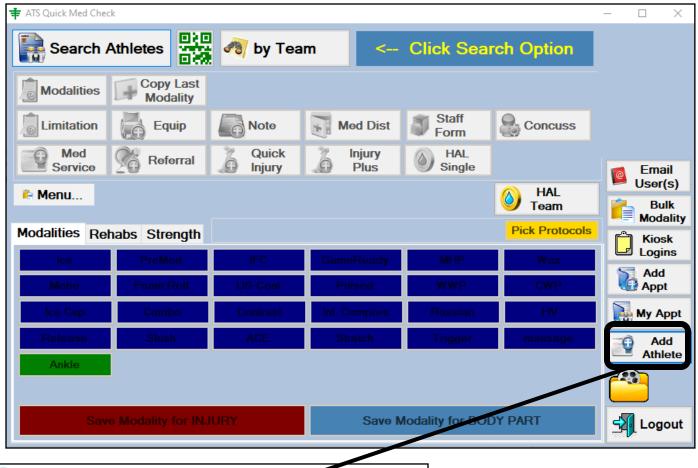

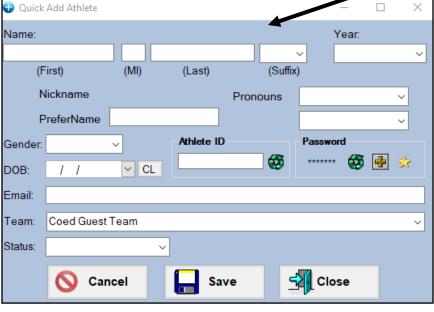

Adding an athlete through the Quick Med check, will function like doing a quick athlete add in the ATS Desktop, or ATS Staff Portal. This will allow you to build the profile, document any injuries or treatments, and finish inputting other information at a later time.